#### Jak funguje internet? propojujeme svět

Petr Krčmář

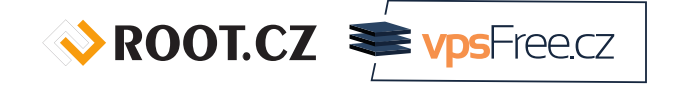

26. června 2018

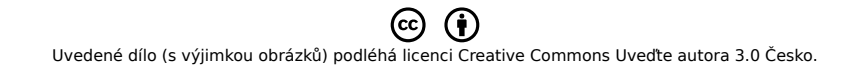

## Prezentace už teď na webu

#### www.petrkrcmar.cz

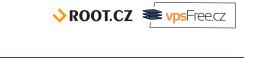

## Co je to internet?

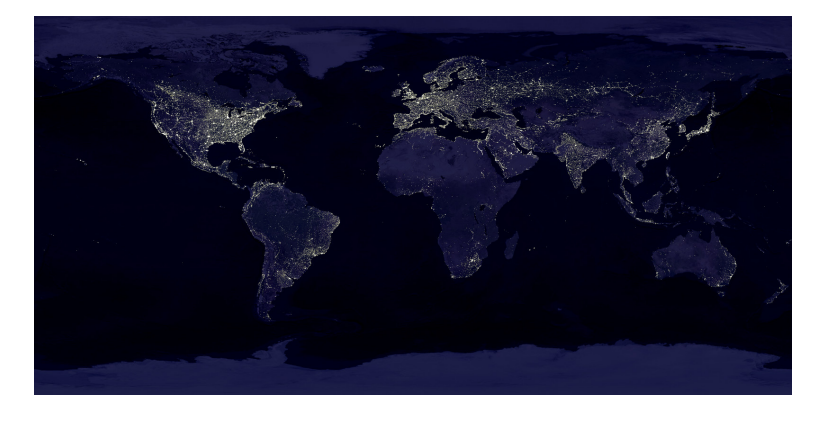

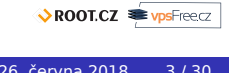

#### Jeden kabel do celého světa

- jeden drát, za ním svět
- nepoužívají se okruhy
- přepojování paketů
- data rozsekáme, označíme, pošleme
- jako balíčky na poště
- routery předávají dál

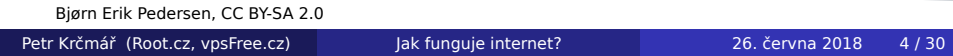

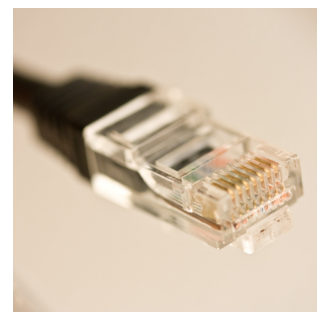

ROOT.CZ **E**vpsFreecz

#### Routery řídí provoz

- router propojuje sítě
- nejméně dvě
- zná cesty, směruje
- malé domácí vs. velké
- **·** princip stále stejný
- **·** liší se porty a propustností

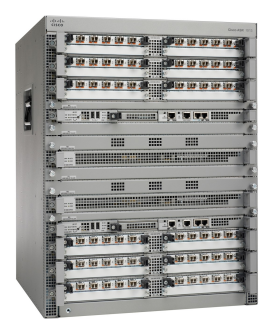

Cisco ASR 1013

Petr Krčmář (Root.cz, vpsFree.cz) Jak funguje internet? 26. června 2018 5/30

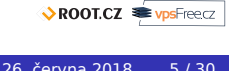

#### Poskytovatel připojení

- platíte poskytovateli
- · ten vás "připojí do internetu"
- má vlastní routery
- propojuje své zákazníky
- vzniká komunikační síť
- to ale přeci není internet

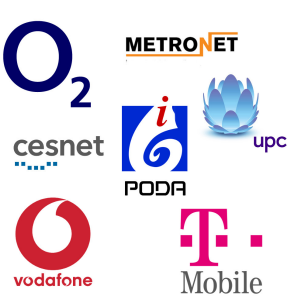

ROOT.CZ **E**vpsFreecz

## Větší poskytovatelé

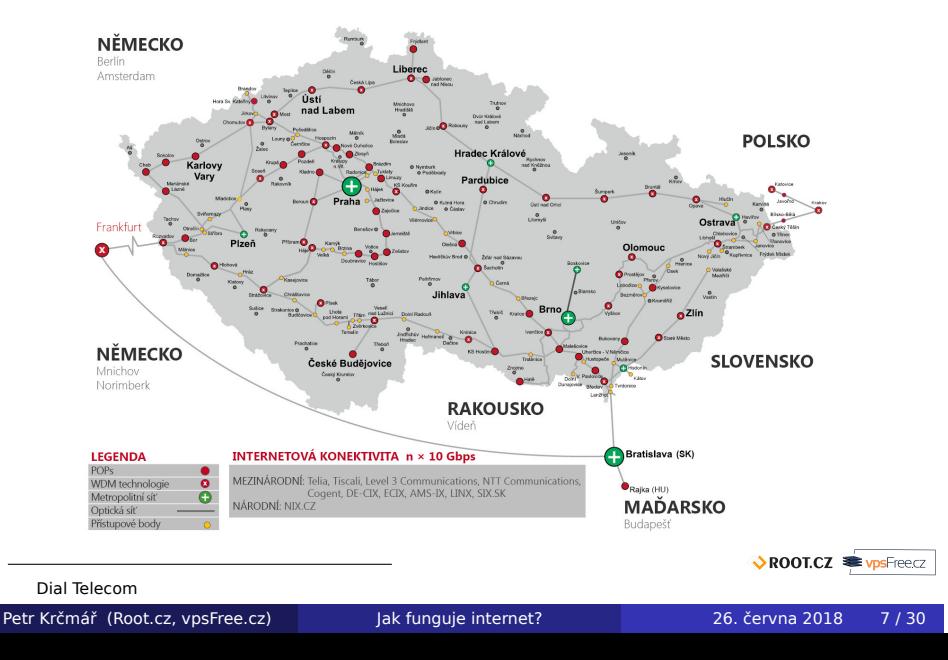

## Kde je konec?

- větší, větší, větší…
- stále více zákazníků
- peníze odspodu nahoru
- pořád to ale není internet
- kde je konec?
- kdo je největší?

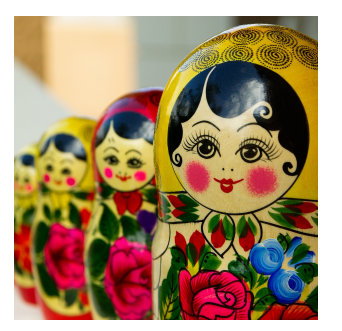

Pixabay, CC0

Petr Krčmář (Root.cz, vpsFree.cz) Jak funguje internet? 26. června 2018 8/30

## Tier 1 – ti největší

- cesta končí u největších
- nad nimi už nikdo není
- o oni nikomu neplatí
- budují největší sítě
- všichni chtějí k nim
- tranzitní sítě (zahraničí)
- o oni jsou internet

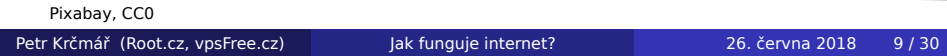

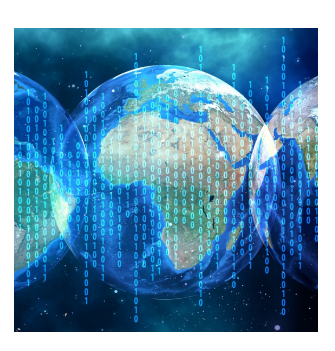

#### Kdo tvoří internet?

- VIP klub operátorů
- obvykle na více kontinentech
- **neplatí za připojení**
- propojují se zadarmo
- dosáhnou na všechny sítě
- každá síť jejich zákazníkem
- jejich práce je přenášet data
- k tomu budují obrovské sítě
- stovky tisíc kilometrů kabelů

#### $O$  AT&T

- $\bullet$  CenturyLink
- Deutsche Telekom
- **O** GTT Communications
- **O** KPN International
- **O** Liberty Global
- **O** NTT Communications
- O Orange
- **O** PCCW Global
- **Sprint**
- **O** Tata Communications India
- **O** Telecom Italia Sparkle
- **O** Telxius
- Telia Carrier
- Verizon Enterprise Solutions
- Zayo Group

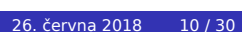

ROOT.CZ WPSFreecz

## Optické kabely jsou základ

- propoje optickými kabely
- nepoužívají se družice
- o obrovská kapacita
- **0** 10, 100, 400 Gbps
- míříme k terabitu
- linky možno slučovat

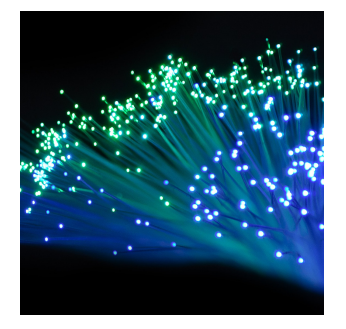

Pixabay, CC0

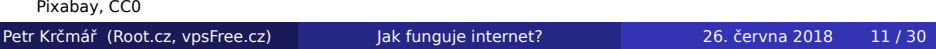

#### Podmořské kabely

- kabely na dně moře
- propojují kontinenty
- pokládají se z lodí
- **·** spousta ochranných vrstev
- uvnitř malá vlákna
- náchylné k poškození
- lze opravit na lodi

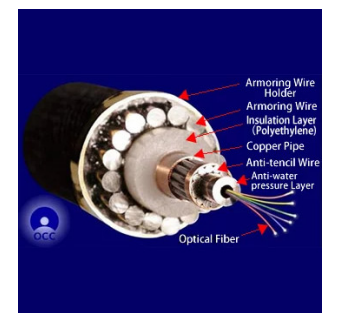

# Mapa podmořských kabelů

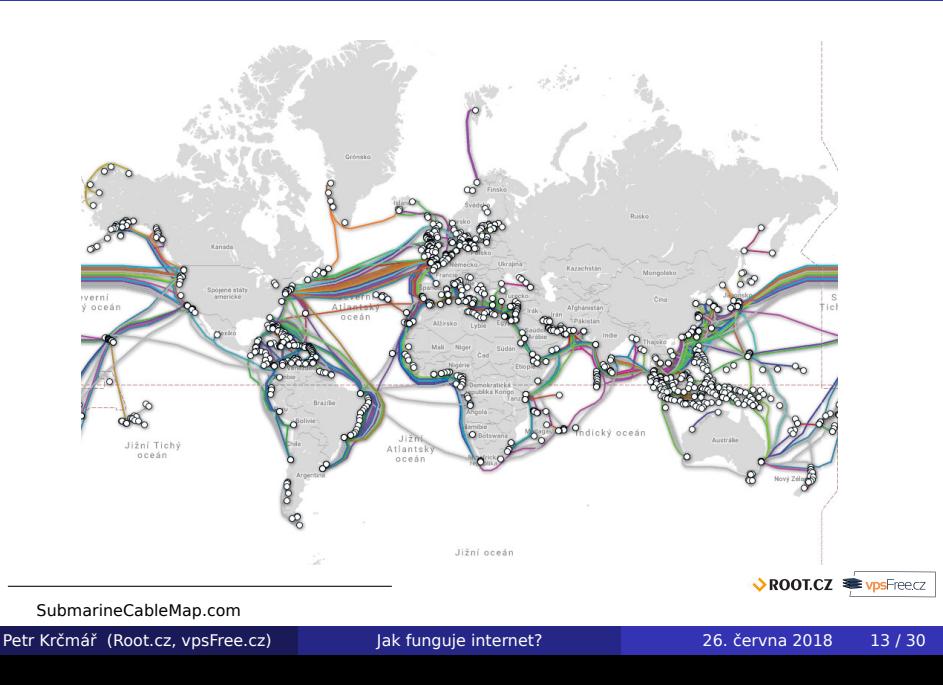

## Mapa podmořských kabelů (detail)

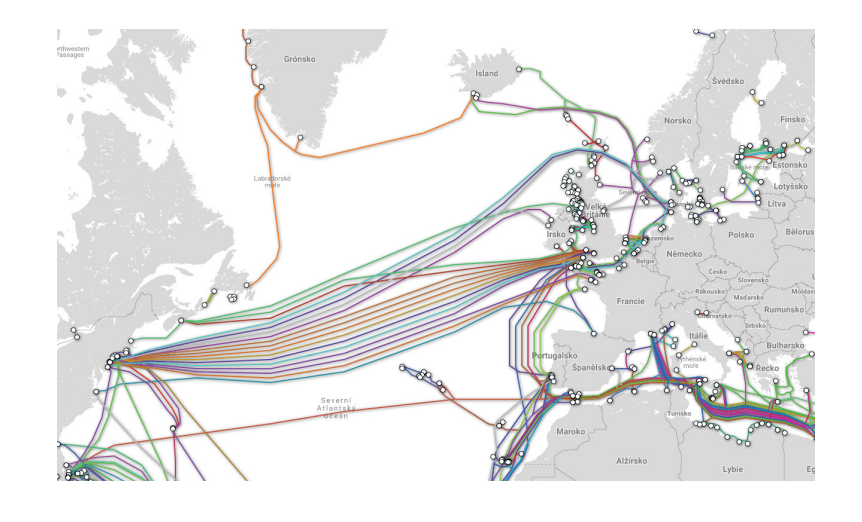

SubmarineCableMap.com

Petr Krčmář (Root.cz, vpsFree.cz) Jak funguje internet? 26. června 2018 14 / 30

ROOT.CZ **E**vpsFreecz

#### Zajímavosti o podmořských kabelech

- 1 metr = 10 kilogramů
- 39 tisíc km nejdelší
- 13 propojuje Evropu a US
- 8 kilometrů největší hloubka

*V roce 2007 ukradli piráti 11 kilometrů kabelu mezi Vietnamem*

*a Hong Kongem. Stotunový úlovek chtěli prodat. Byli dopadeni.*

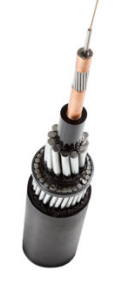

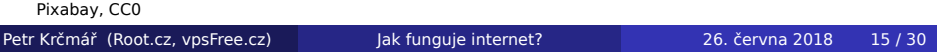

ROOT.CZ WPSFreecz

#### Tranzit sám nestačí

- **•** tranzit je
	- drahý
	- dlouhý
	- pomalý
	- ale univerzální
- data jdou složitou cestou
- jediná linka je riskantní
- snaha ušetřit cesty i peníze
- zahušťování sítě = stabilita

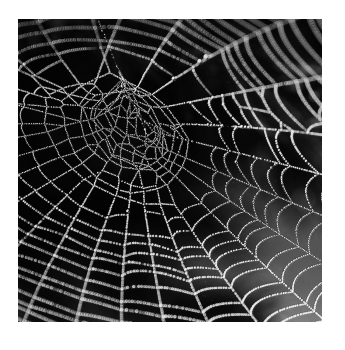

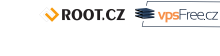

Pixabay, CC0 Petr Krčmář (Root.cz, vpsFree.cz) Jak funguje internet? 26. června 2018 16 / 30

#### Data v dáli

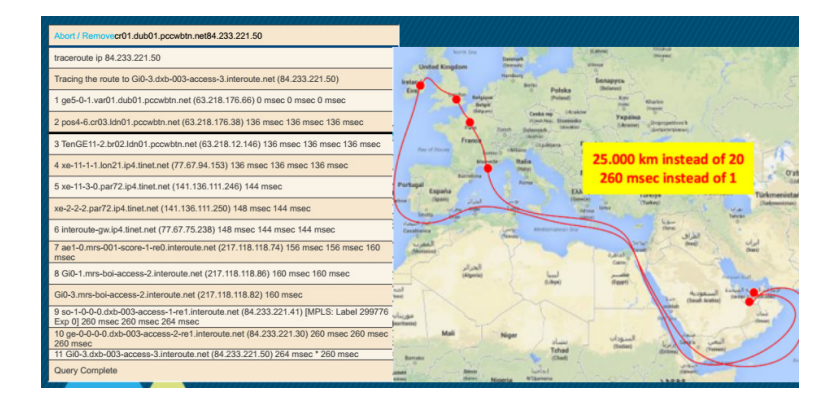

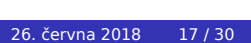

## Privátní propoje

- přímé propojení sítí
- odklonění toků
- najde se kratší cesta
- při výpadku najdeme jinou
- **·** stále existuje tranzit

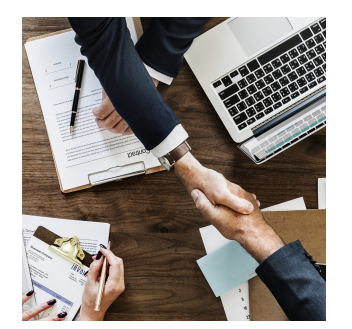

Pixabay, CC0

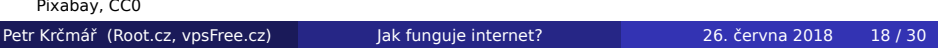

#### To ale nestačí

- přímé propojení je drahé
- ve velkém neškáluje
- příliš mnoho spojů
- nutnost vyjednat si partnery
- stále jen omezený počet cest
- snaha zlepšit a zjednodušit

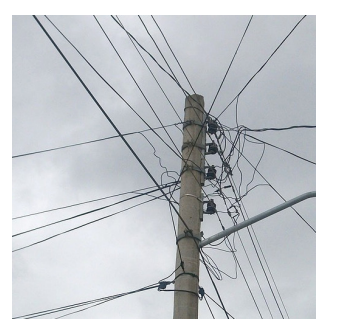

Pixabay, CC0

Petr Krčmář (Root.cz, vpsFree.cz) Jak funguje internet? 26. června 2018 19 / 30

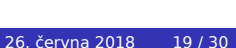

#### Peering znamená redundanci

- jeden uzel pro mnoho sítí
- všichni se připojí
- jeden propoj (lépe více)
- na jednom místě všechny sítě
- data se drží lokálně
- dramatické zahuštění sítě
- běžně síť peeruje ve více IXP
- existuje pak mnoho cest
- stále existují privátní spoje
- o stále existuje tranzit

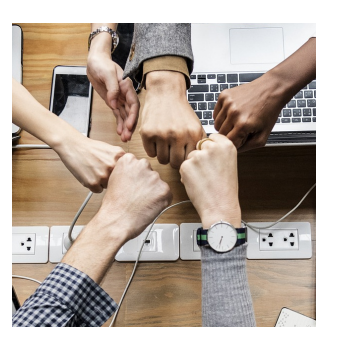

ROOT.CZ WPSFreecz

#### Peeringová centra

- neutrální vs. komerční
- samostatná vs. univerzitní
- o NIX.CZ vs. Peering.cz
- lokální vs. globální
- propojená vs. ostrovní
- **•** řada forem, stejný princip
- kolem nás
	- NIX.CZ
	- SIX.SK
	- VIX.AT
	- BIX.HU
	- PLIX.PL
	- DE-CIX

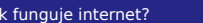

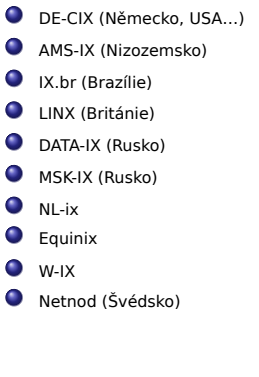

ROOT.CZ WPSFreecz

#### Hierarchie Tier 1 – 3

- různý přístup k síti
- podle velikosti sítí
- partneři vs. dodavatel
- Tier 1 nenakupuje od nikoho
- Tier 2 nakupuje i peeruje
- **·** Tier 3 vše nakupuje

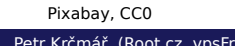

Petr Krčmář (Root.cz, vpsFree.cz) Jak funguje internet? 26. června 2018 22 / 30

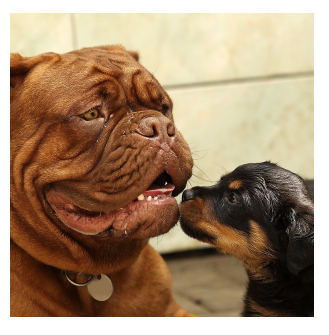

#### Internet nemá žádné centrum

- byl navržen pro armádu
- nemá citlivé centrum
- každý router směruje sám
- přibližně se drží směr
- cesta se může měnit
- výpadek trasy nevadí
- jako dopis ve třídě

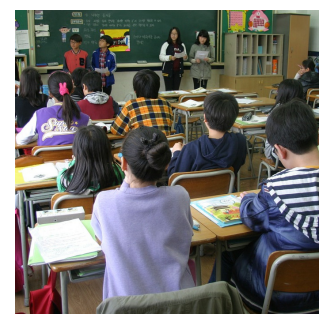

Pixabay, CC0

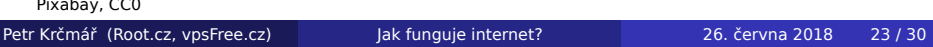

#### Nejsme si všichni rovni

- internet se hodně mění
- všichni si nejsou rovni
- tvůrci vs. konzumenti
- obsah vs. připojení
- sítě si nemění data rovnoměrně
- o některé je větší zájem

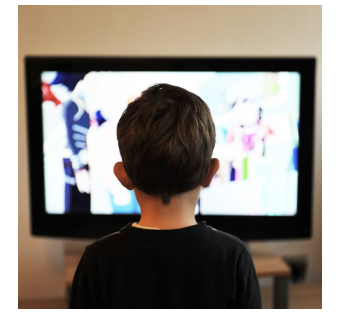

Pixabay, CC0

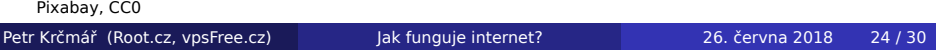

#### CDN – Content Delivery Network

- distribuovaná síť serverů
- obsah co nejblíže uživatelům
- rozložení zátěže sítě
- přítomnost v mnoha IXP
- hlavní motivace být v IXP
- · data tečou "mimo internet"

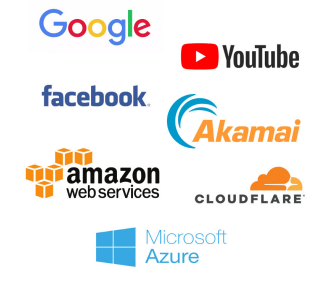

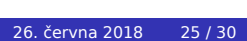

ROOT.CZ **E**vpsFreecz

## Google CDN

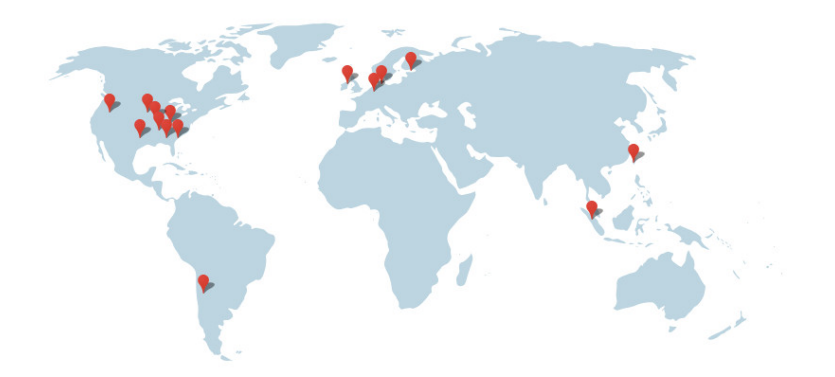

V Evropě: Irsko, Nizozemsko, Finsko, Belgie

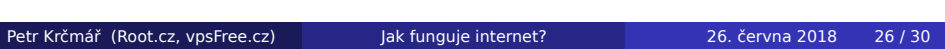

 $\sqrt{\text{ROOICZ}}$   $\sqrt{\text{ps}^2}$   $\sqrt{\text{ps}^2}$ 

#### Distribuovaná CDN

- ještě blíže k uživatelům
- možnost umístění přímo v síti
- uživatel pak neopouští síť
- snižuje se riziko výpadku
- nezatěžuje se síť
- komunikace je velmi rychlá
- například YouTube

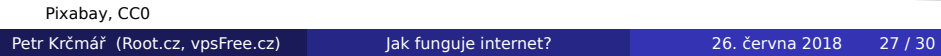

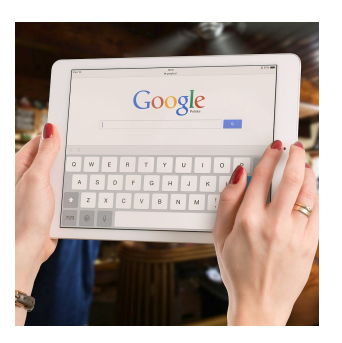

# Google Cache

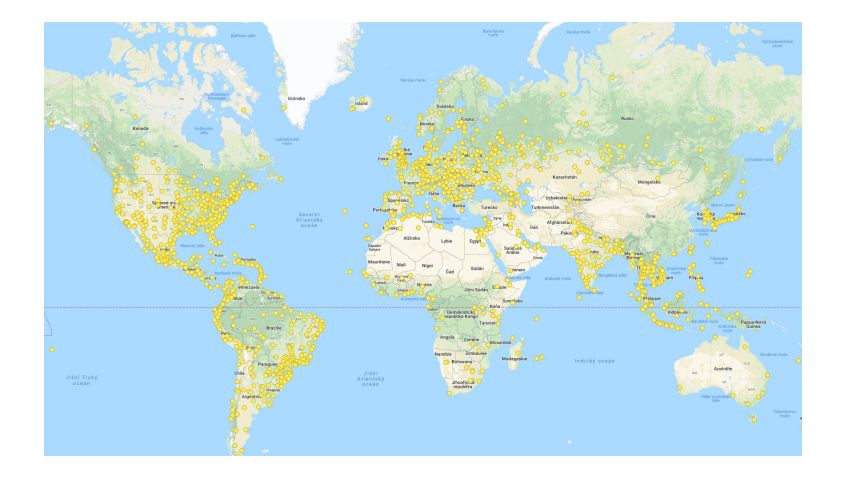

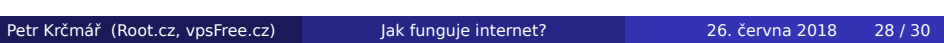

ROOT.CZ PrysFreecz

#### Shrnutí aneb co si pamatovat

- internet tvoří různě velcí poskytovatelé
- jádrem jsou ti největší, ostatní tvoří periferie
- používají se optické kabely
- pro zahuštění sítě se používají peeringové uzly (IXP)
- některé sítě mají i privátní propoje
- nejobjemnější obsah se šíří pomocí CDN
- routery hledají automaticky nejkratší cestu
- v ideálním případě máte vše na dosah ruky

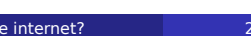

ROOT.CZ WPSFreecz

## Otázky?

#### Otázky?

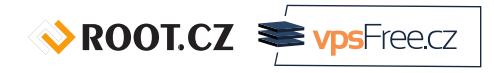

#### Petr Krčmář petr.krcmar@iinfo.cz

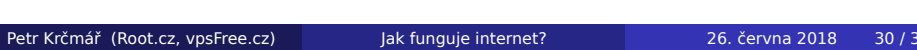

 $\sqrt{\text{ROOICZ}}$   $\bullet$  vpsFreecz